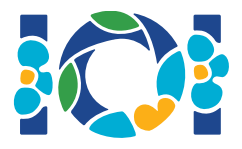

## Pastabos

Kievienas uždavinys turi prikabintą paketą, kurį rasite ir CMS, ir savo darbalaukyje.

Rezultatų uždaviniams:

- Prikabintame pakete yra pavyzdiniai testai ir vertinamų testų įvesties failai (kiekvienas testas yra atskira dalinė užduotis).
- Galite pateikti kelis išvesties failus kaip zip archyvą. Šiuo atveju išvesties failai turi būti pavadinti ??.out, kur ?? yra testo numeris (pvz. 03.out). Galite suarchyvuoti kelis failus naudodami komandą zip output.zip \*.out
- Galite pateikti iki 100 sprendimų rezultatų uždaviniams. Kiekvienam sprendime galite pateikti išvesties failus bet kuriam testų poaibiui.

Kitiems uždaviniams:

- Prikabintame pakete yra pavyzdiniai vertintojai, pavyzdinės procedūros, pavyzdiniai testai ir kompiliavimo skriptai.
- Jūs turite pateikti lygiai vieną failą, ir galite pateikti iki 50 sprendimų.
- Jūsų sprendimai neturi skaityti iš standartinės įvesties, rašyti į standartinę išvestį ar dirbti su bet kokiu kitu failu. Išvedimas į standartinės klaidos srautą yra leidžiamas.
- Failo, kurį turite pateikti pavadinimas pateiktas užduoties antraštėje. Jame turi būti pateiktos užduotyje nurodytos procedūros naudojant pavyzdinėse procedūrose pateiktus parametrus.
- Galite parašyti ir kitas procedūras.
- Testuojant jūsų programas su pavyzdiniu vertintoju, jūsų pradinių duomenų formatas turi atitikti užduotyje nurodytą formatą ir ribojimus, kitu atveju galimas neapribėžtas veikimas.

## Žymėjimai

Uždavinių sąlygose aprašyti procedūrų parametrai, naudojant apibendrintus duomenų tipų pavadinimus bool, integer, int64, ir int[] (masyvai).

Kiekvienoje palaikomoje kalboje vertintojai naudoja atitinkamus duomenų tipus ar realizacijas, išvardintus žemiau:

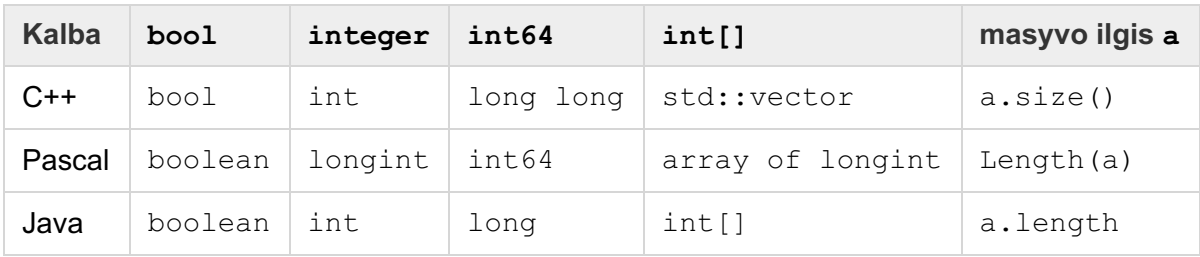

## Ribojimai

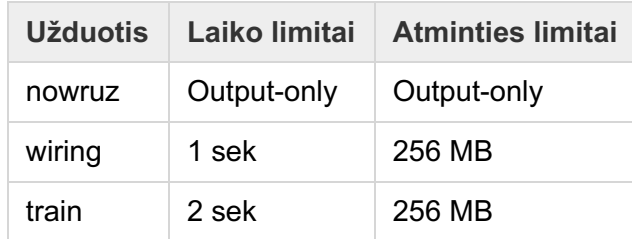